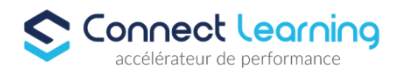

# **Formation DREAMWEAVER - Tous Niveaux - en présentiel - 3 jours**

*Adobe Dreamweaver est un outil puissant pour les professionnels et les amateurs de la conception web, offrant une variété d'outils pour créer, éditer et gérer des sites web tout en prenant en charge divers langages et technologies de développement. Formation adaptée aux besoins, intérêts et disponibilités de l'apprenant. Elle vous permet de développer ou de perfectionner vos connaissances au travers d'exercices et de cas concrets réalisés. 21 heures en présentiel avec un formateur expérimenté.. En INTRA-ENTREPRISE ou dans nos locaux sur PARIS 8*

**Durée:** 21.00 heures

#### **Prix :** 2490.00€

#### **Public cible**

 Webmasters, créateurs de sites Internet, maquettistes, infographistes, responsables de communication, chefs de projets et responsables de campagne cross-canal devant intervenir dans un projet de création de site Internet.

#### **Prérequis**

 Avoir une bonne connaissance de l'environnement informatique (pratique courante d'OS X ou de Windows). La pratique d'un logiciel de création d'images est fortement souhaitée.

#### **Accessibilité et délais d'accès**

CONNECT LEARNING s'assure que la formation proposée puisse être accessible aux personnes en situation de handicap.

Notre réfèrent handicap vous accompagnera dans votre projet de formation afin d'anticiper ensemble les aménagements éventuels à mettre en œuvre pour favoriser la réussite de votre parcours.

Vous trouverez également sur notre site internet et dans votre espace apprenant le livret "politique du handicap" vous donnant toutes les informations utiles afin de réaliser votre formation dans les meilleures conditions.

Votre contact : Thierry DAHAN

Courriel : handicap@connect-learning.com

Téléphone : 01.89.47.04.52

Entrée en formation après entretien avec la coordinatrice pédagogique et/ou le formateur référent.

Des sessions disponibles toute l'année, sur demande.

Le délai moyen d'entrée en formation varie en fonction du délai de traitement de l'organisme de financement. Par conséquent il peut varier entre 14 jours et 1 mois après l'inscription. Pour toutes questions, le stagiaire peut formuler sa demande par mail : pedagogie@connectlearning.com ou par téléphone au 01 89 47 05 52. Les demandes d'assistance technique ou d'ordre pédagogiques sont traitées dans un délai de 72 heures.

Délai d'accès si CPF : 14 jours

**Qualité et indicateurs de résultats** 

### **Objectifs pédagogiques**

10 rue de Penthièvre 75008 Paris Email: pedagogie@connect-learning.com Tel: +33189470452

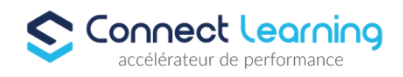

- Réaliser des sites Internet
- Créer des pages formatées avec des balises HTML 5 et des CSS
- Importer et formater les textes
- Placer, recadrer, optimiser les images
- Placer des médias sons, vidéos et animations
- Mettre en place un système de navigation
- Créer des formulaires et gérer les envois de données
- Envoyer le site chez un hébergeur
- Tester l'apparence du site sur des tablettes, mobiles et tous supports.

### **Contenu de la formation**

- Typologie de sites
	- Les langages du Web
	- Les formats de médias
	- Les choix techniques
	- Le rôle des navigateurs
	- Sites statiques et sites dynamiques
	- L'organisation des fichiers
- Dreamweaver
	- La chaîne logicielle Adobe
	- Positionnement de Dreamweaver
	- Workflow et méthodologie
- L'interface
	- Les palettes
	- La palette de gestion des sites
	- La personnalisation de l'espace de travail
	- Les modes d'affichage o Code o En direct o Fractionner
	- Zoom, repères, tailles de fenêtre prédéfinies
	- Régler les préférences
- Structure d'un projet
	- Contenus et médias
	- Hiérarchie des pages et navigation
	- Charte ergonomique et graphique
	- Les types d'hébergement
- Le langage HTML
	- L'outil Brackets
	- Principe de l'hypertexte
	- Balises et attributs
	- Structure d'une page et imbrication
	- Balisage sémantique et référencement
- Création de pages Web
	- La notion de page
		- Largeur et hauteur d'une page
		- Les propriétés spécifiques aux pages
- Organiser les éléments HTML
	- Titres et paragraphes
		- **.** Listes et tableaux
		- Liens
		- Images
		- Les nouvelles balises HTML 5
		- Best practices

**CONNECT LEARNING** | 10 rue de Penthièvre Paris 75008 | Numéro SIRET: *90469485800013* | Numéro de déclaration d'activité: *11 756356675 (auprès du préfet de région de: Ile de France) Cet enregistrement ne vaut pas l'agrément de l'Etat.*

10 rue de Penthièvre 75008 Paris Email: pedagogie@connect-learning.com Tel: +33189470452

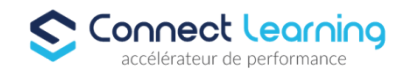

- Les styles CSS
	- Stockage des styles : interne vs externe
	- Les propriétés des éléments HTML
	- Cascade et héritage de propriétés
	- Les sélecteurs o Balise o ID o Classe
	- Sélecteurs composés
	- Les pseudo-classes
	- Les transitions CSS
- Mise en page avec des CSS
	- La palette CSS Designer
		- Les unités de taille
		- Positionnement en CSS
		- Eléments flottants
		- La propriété Display
		- La propriété Position
- Responsive et Adaptative Design
	- Le point sur les supports mobiles
	- Médias et viewports
	- Comprendre les Media Queries
	- L'outil Requêtes multimédias visuelles
	- Multiscreen Preview
- La couleur
	- Les couleurs sur le Web
	- Les formats de codage des couleurs
- Le texte
	- Importation de fichiers Word
	- Modes de copier / coller
	- Polices système et familles de polices
	- Règle CSS @font-face
	- Utilisation des polices distantes Typekit
	- Les propriétés CSS liées au texte
	- Gestion des liens hypertexte
	- Pseudo-classes CSS de liens

### **Organisation de la formation**

#### **Equipe pédagogique**

CONNECT LEARNING est le spécialiste des parcours de formation personnalisés, en fonction de votre niveau, de votre besoin et des thématiques choisies.

Parcours 100% sur mesure, 100% flexible, 100% progressif.

Notre approche pédagogique innovante et multimodale, à la pointe des nouvelles technologies, permet un apprentissage efficace, motivant et immersif.

Notre équipe pédagogique expérimentée depuis de nombreuses années vous accompagne tout au long de votre parcours de formation. Notre service administratif vous conseille pour la mise en place et le suivi de vos dossiers de formations. Un (e) conseiller (ère) pédagogique dédié (e) vous assiste tout au long de votre apprentissage avec des contacts réguliers pour s'assurer du bon avancement de la formation.

Vous disposez d'un espace apprenant comprenant :

- Votre référentiel certification
- Les modalités de certification
- Des supports pédagogiques intégrés par votre formateur
- Vos évaluations de pré formation et post formation

**CONNECT LEARNING** | 10 rue de Penthièvre Paris 75008 | Numéro SIRET: *90469485800013* | Numéro de déclaration d'activité: *11 756356675 (auprès du préfet de région de: Ile de France) Cet enregistrement ne vaut pas l'agrément de l'Etat.*

10 rue de Penthièvre 75008 Paris Email: pedagogie@connect-learning.com Tel: +33189470452

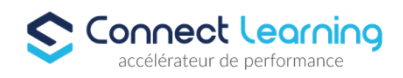

Vous trouverez dans cet espace, l'ensemble des documents nécessaires attestant du bon déroulement de la formation et des enquêtes de satisfaction.

Votre conseiller (ère) vous guidera pour la prise en main de tous les outils que nous mettons à votre disposition.

Votre service administratif :

Ouvert du lundi au jeudi de 9h00 à 17h00 et le vendredi de 9h00 à 12h30.

- Par téléphone : 01 89 47 04 52
- Par mail : pedagogie@connect-learning.com
- Votre service pédagogique :

Ouvert du lundi au jeudi de 9h00 à 17h00 et le vendredi de 9h00 à 12h30.

- Par téléphone : 01 89 47 04 52
- Par mail : pedagogie@connect-learning.com

Votre référent handicap :

Thierry DAHAN

- Par téléphone : 01 77 38 18 15
- Par mail : thierry.dahan@connect-learning.com

Excellente formation !

#### **Moyens pédagogiques et techniques**

 • Audit de préformation pour connaitre les attentes et les objectifs professionnels de la formation • Adaptation et ajustement du parcours pédagogique avant, et pendant la formation si besoin • Utilisation de la plateforme en accès illimité, coachée par le formateur pour les formations mixtes (blended learning) • Cours individuels en visioconférence avec Skype, zoom, Google meet, team • Matériel et supports de cours fournis par le formateur en compléments • Assistance téléphonique

#### **Dispositif de suivi de l'exécution de l'évaluation des résultats de la formation**

 • Feuilles de présence : o Espace formateur : le formateur dispose d'un espace (identifiant donné une fois recruté) : il y trouve l'ensemble de ses stagiaires attribués, la certification à passer, et les heures préconisées à faire sur la plateforme. Il crée en fin de cours la feuille de présence et envoie un SMS au stagiaire afin que ce dernier la signe via son espace personnel. Le formateur y ajoute un résumé de son cours en plus de sa signature ; o Espace stagiaire : le stagiaire dispose d'un accès à son espace personnel (identifiant envoyé au moment de l'inscription). Le stagiaire y trouve ses feuilles de présence à signer, justificatifs attestant de la réalisation de la formation. Il a la possibilité d'y ajouter des commentaires et de noter (de 1 à 5 étoiles) le cours suivi. Il y trouve aussi dans l'onglet « Courriers » son protocole individuel de formation, le mail de présentation récapitulant les étapes de la formation, le règlement intérieur, les attestations individuelles de formation et de fin de stage. • Mises en situation. • Formulaires d'évaluation de la formation. Modalités pédagogiques possibles (selon la méthode pédagogique choisie et les préférences du stagiaire) • Formation en cours particuliers. • Supports de cours su espace apprenant.

### **Modalités de certification**

Appréhender le fonctionnement d'Internet et de la publication sur Internet pour optimiser la mise en ligne d'un contenu.

Connaître les principes de base du HTML et utiliser les balises HTML courantes pour modifier la mise en page d'une page Web.

Utiliser une application de création Web pour concevoir et mettre en forme des pages Web, formater du texte et travailler avec des hyperliens et des tableaux.

Reconnaître et utiliser les formats d'image Web courants et créer des formulaires dans une page Web.

Ajouter et utiliser des feuilles de style aux pages d'un site Web à l'aide des feuilles de style en cascade (CSS).

Préparer des pages web en vue de leur publication à partir d'un serveur web.

La certification « ICDL - Édition de Sites Web » valide la capacité d'individus à créer et modifier un site web professionnel disposant de pages web pouvant inclure des hyperliens, des tableaux, des images Web et des formulaires, à l'aide d'une application d'édition de site web.

10 rue de Penthièvre 75008 Paris Email: pedagogie@connect-learning.com Tel: +33189470452

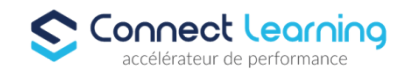